# <span id="page-0-0"></span>ALSD-1 - SÉRIE DE TD N°02

## <span id="page-0-1"></span>**SOMMAIRE**

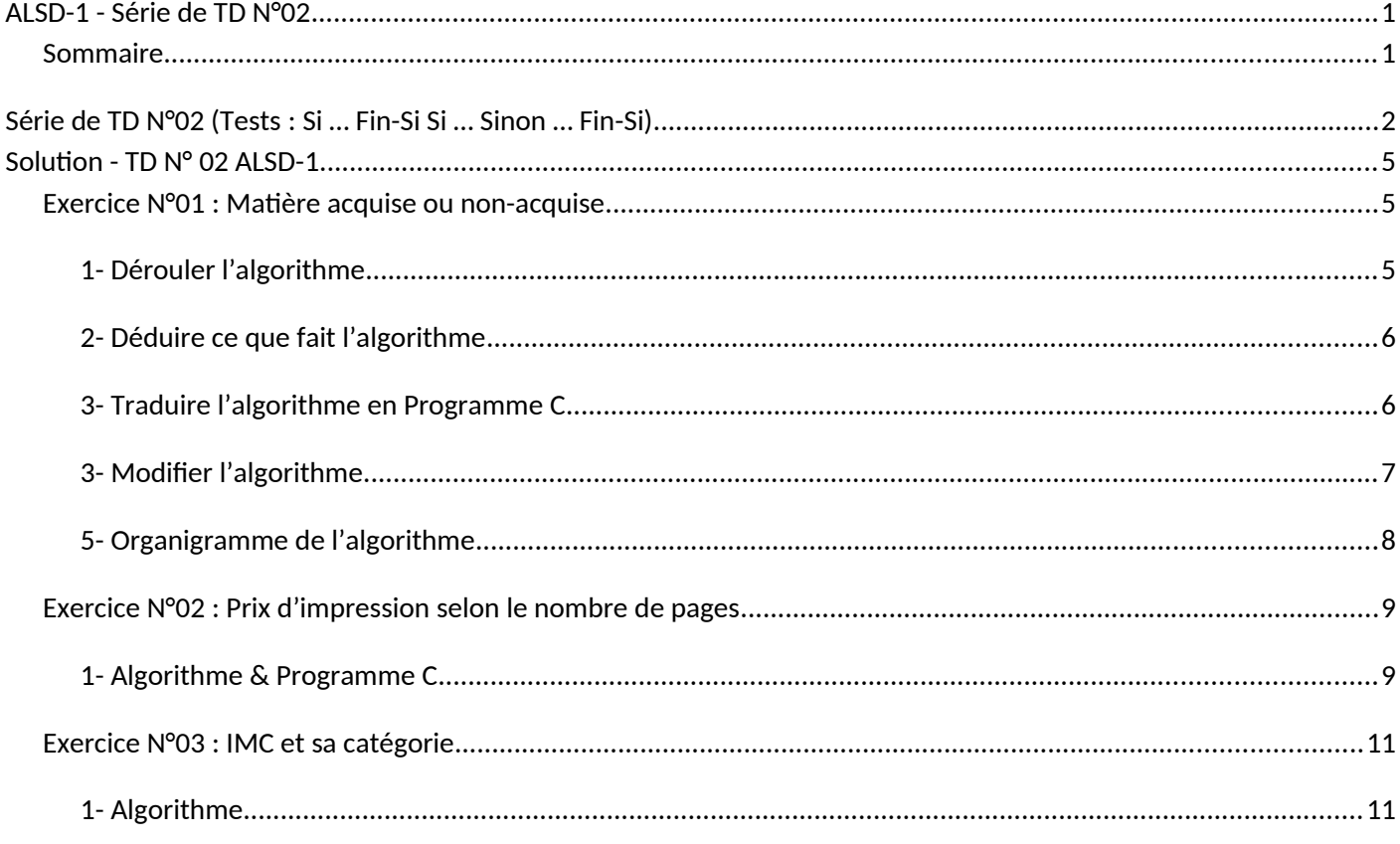

Adapté par: Redouane OUZEGGANE rouzeggane@gmail.com - redouane.ouzeggane@univ-bejaia.dz

#### Département : Informatique et a controller de la commune de la proporcion de la Niveau : Première Année Ingénieur

## **ALSD-1**

# <span id="page-1-0"></span>**SÉRIE DE TD N°02 (TESTS: SI … FIN-SI SI … SINON … FIN-SI)**

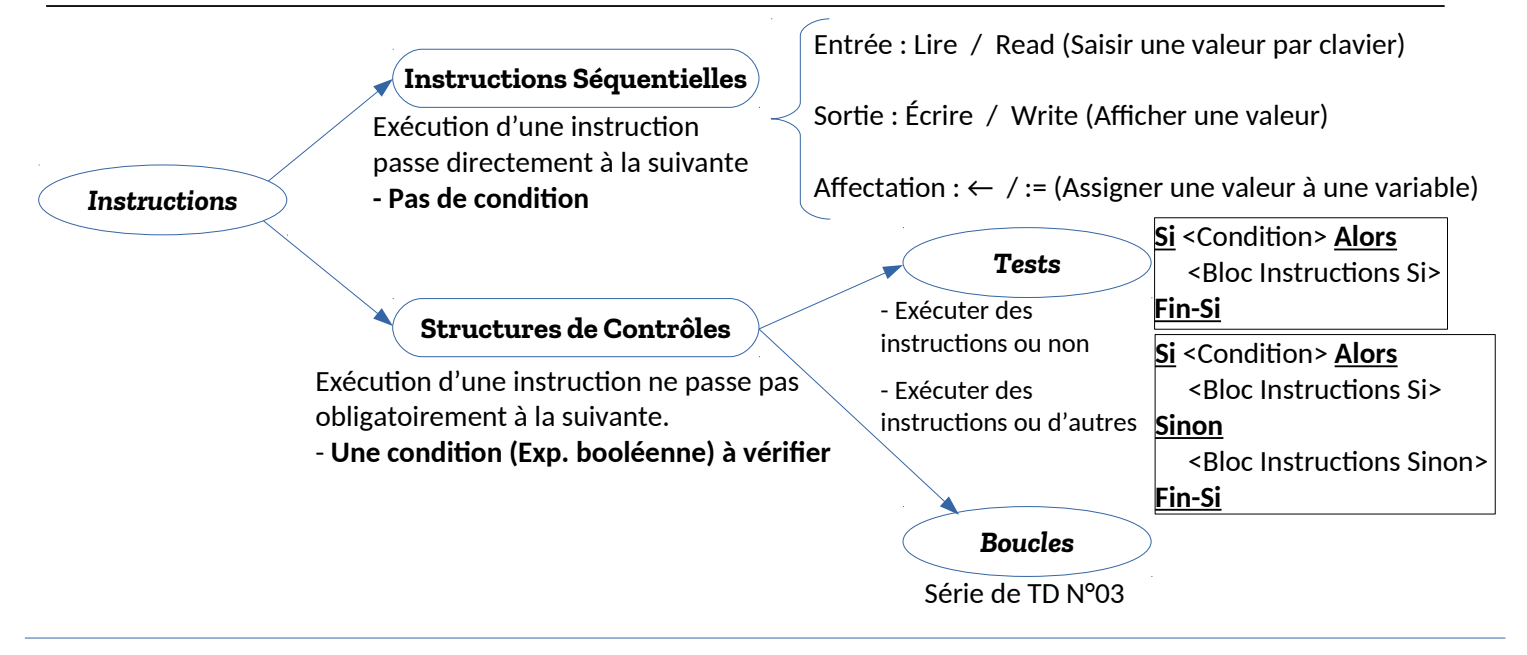

Département : Informatique Niveau : Première Année Ingénieur

### **TD ALSD-1**

**SÉRIE DE TD N°02 ( INSTRUCTION DE TEST)**

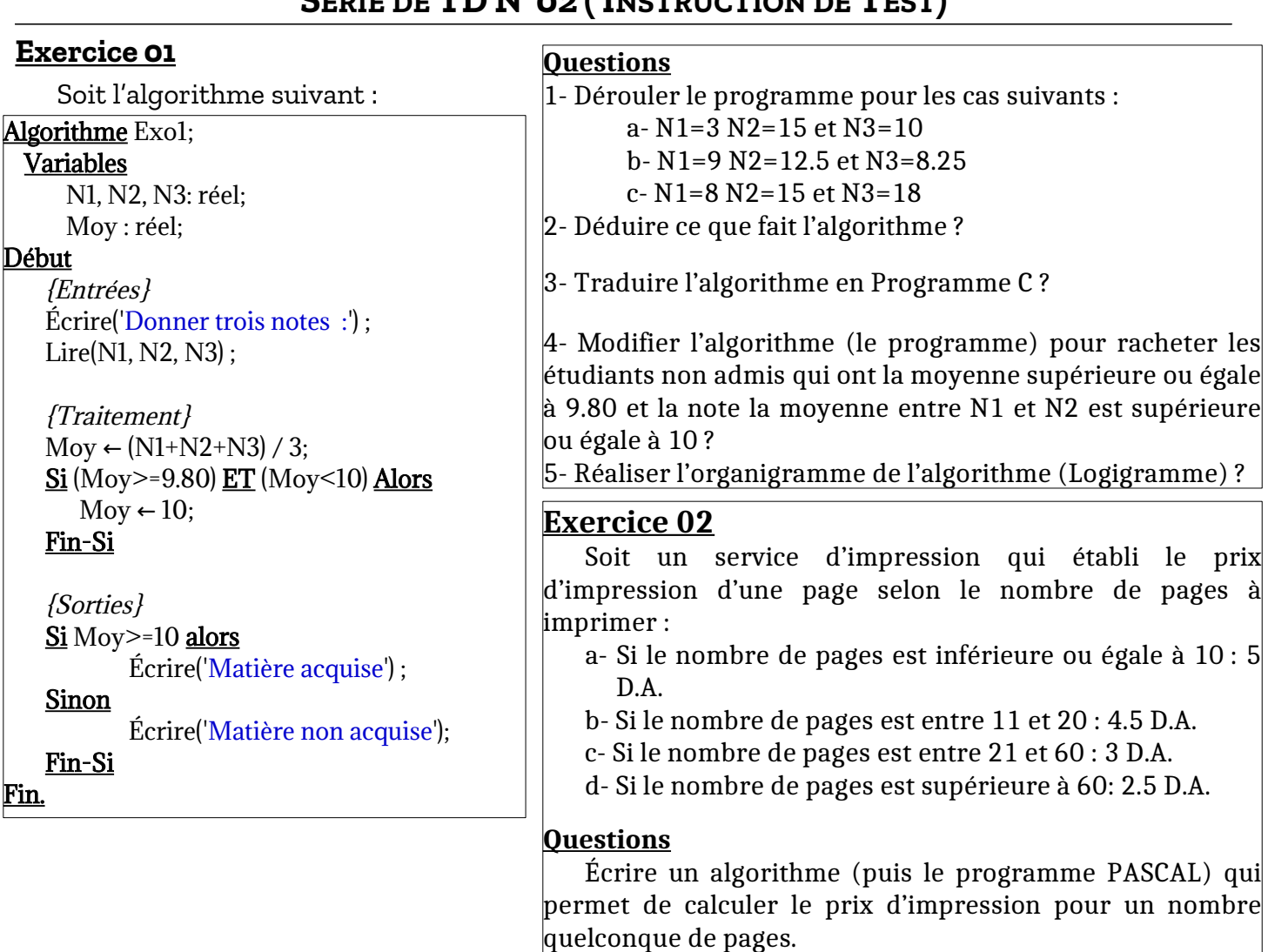

#### **Exercice 03**

Écrire un algorithme qui permet d'introduire le sexe Masculin ou Féminin (0 ou 1 respectivement), la taille (cm), et le poids (kg) d'une personne et d'afficher des informations concernant son état de santé, à savoir PI, IMC et Catégorie de l'IMC tels que :

1. PI, est le poids idéal d'une personne, sachant que ce poids est donné par les formules suivantes :

- Pour un homme : PI = (taille – 100) – (taille – 150) / 4

- Pour une femme : PI = (taille -100) – (taille – 120) /4

2. IMC, l'Indice de Masse Corporelle où IMC = poids / (taille2)<sup>2</sup>, avec taille2 en mètre

3. Catégorie de l'IMC permettant de situer le poids de la personne comme suit :

Souspoids (IMC < 18.5), Normal (18.5 ≤ IMC ≤ 27.0), Surpoids (27.0 < IMC < 32.0)

#### **Exercices supplémentaires**

**1)** Écrire un algorithme/programme C qui permet d'afficher trois valeurs numériques A, B et C avec ordre croissant ?

**2)** Écrire un algorithme/programme C qui permet d'indiquer si un nombre est pair ou non ?

**3)** Écrire un algorithme / programme C qui permet de calculer la valeur absolue d'un nombre sans utiliser une fonction prédéfinie (*abs*) ?

**4)** Soit A et B deux nombres réels, tel-que A < B. Écrire un algorithme / programme C qui permet permet de comparer une troisième valeur réelle par rapport à A et B et d'afficher un message adéquat (la valeur est inférieure à A, la valeur est entre A et B, la valeur est supérieure à B).

**5)** Soit R le rayon d'un cercle, avec le centre  $c(x_0, y_0)$  son centre. Écrire un algorithme / programme C permettant de calculer le périmètre et la surface d'un cercle ?

**6)** Soit R le rayon d'un cercle, avec le centre  $c(x_0, y_0)$  son centre. Écrire un algorithme / programme C qui permet d'indiquer la position d'un point  $n(x, y)$ par rapport au cercle ci-dessus ?

**7)** Donner l'algorithme et l'organigramme permettant de calculer la prime mensuelle reçue parles employés d'une entreprise, sachant qu'ils recevront une prime de rendement individuel (22% du salaire) et une prime de rendement collectif (3% du salaire).

Notons que pour le mois en cours, l'entreprise a augmenté le salaire de ses employés de 12% si ce dernier est supérieur ou égal à 35.000 DA et de 16% s'il est inférieur. Cette augmentation sera appliquée avec effet rétroactif depuis le mois de mars.

Calculer et afficher le salaire avec prime de ce mois ?

**8)** On demande d'écrire l'algorithme d'une fiche de paie journalière d'un ouvrier rémunéré à la tâche. Pour cela, on donne :

- La valeur de cette rémunération par pièces réalisées VP,

- Le salaire brut (SB) est calculé selon le nombre de pièces correctes réalisées pendant la journée (NPC) comme suit :

Si NPC 100, l'ouvrier touche NPC\*VP

Si NPC > 100, l'ouvrier touche 150\*VP

- On enlève à la fin 10% du salaire pour les charges sociales (CS).

Calculer et afficher le salaire journalier brut (SB), les charges sociales (CS) et salaire journalier net (SN).

**NB :** Salaire brut=salaire totale ; Salaire net = salaire sans les charges sociales.

# <span id="page-4-2"></span>**Solution - TD N° 02 ALSD-1**

# <span id="page-4-1"></span>**Exercice N°01 : Matière acquise ou non-acquise**

### <span id="page-4-0"></span>**1- Dérouler l'algorithme**

**a-** N1=3 N2=15 et N3=10

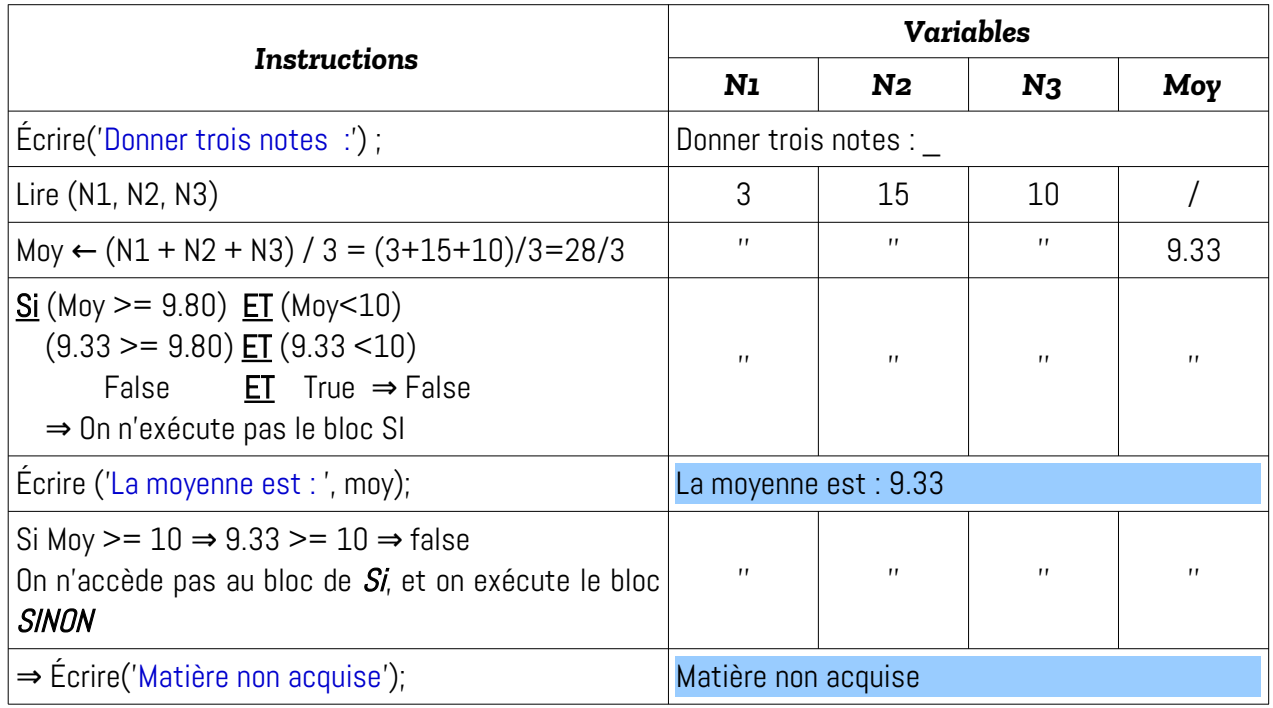

Le signe '' signifie la même valeur (une variable sauvegarde une même valeur jusqu'à qu'elle soit affectée (modifiée)).

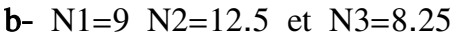

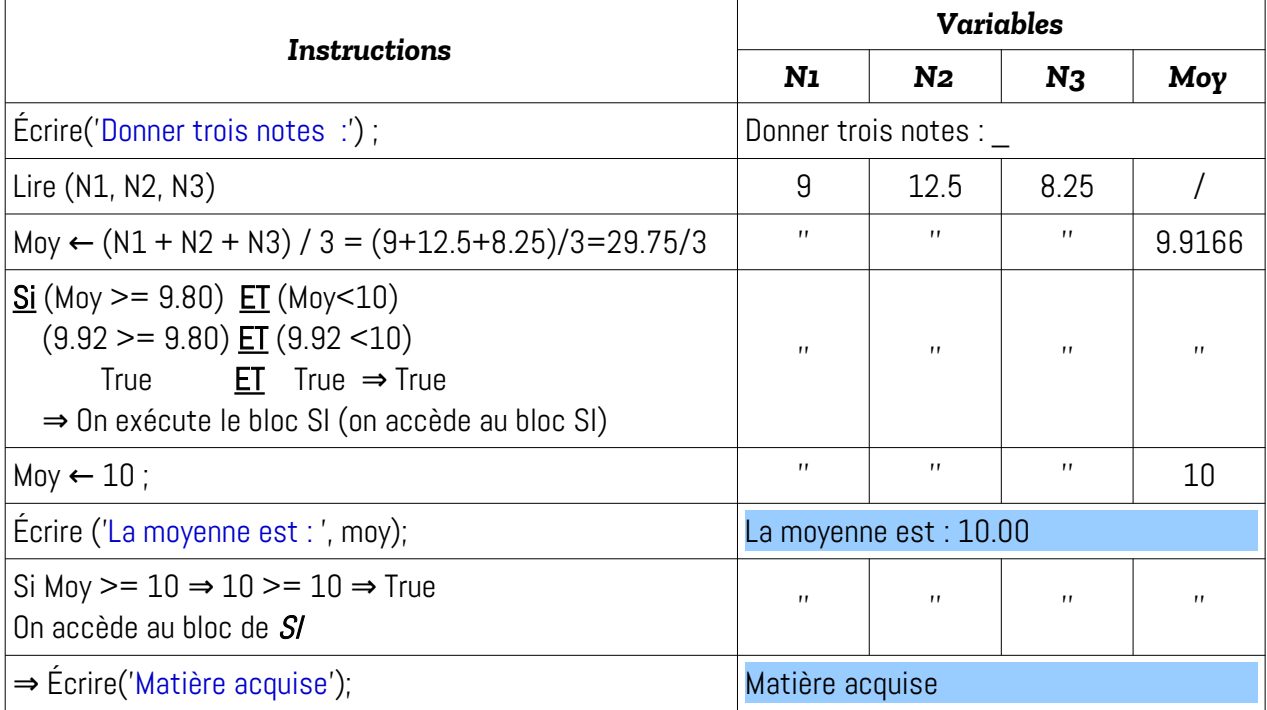

#### c- N1=8 N2=15 et N3=18

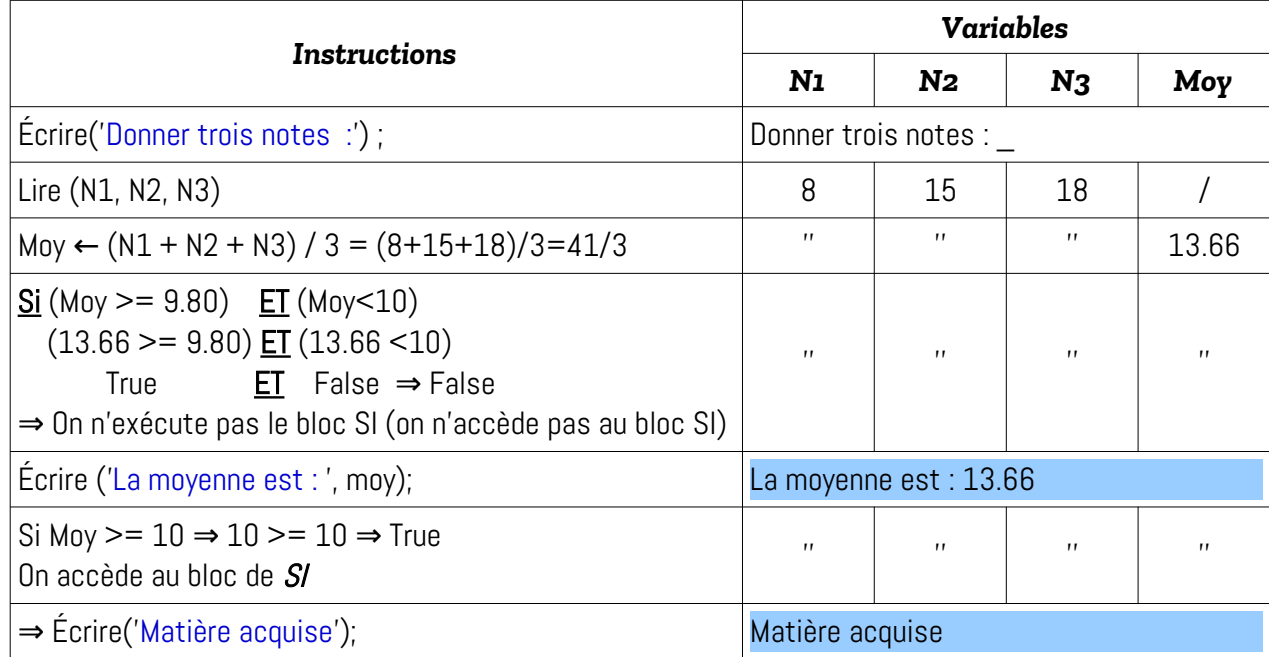

#### <span id="page-5-1"></span>**2- Déduire ce que fait l'algorithme**

L'algorithme permet de calculer la moyenne d'une matière ayant trois notes : N1, N2 et N3, puis décider si la matière est acquise ou non acquise. L'algorithme permet aussi de racheter l'étudiant dans cette matière s'il a une moyenne supérieure ou égale à 9.80 et inférieure strictement à 10.

#### <span id="page-5-0"></span>**3- Traduire l'algorithme en Programme C**

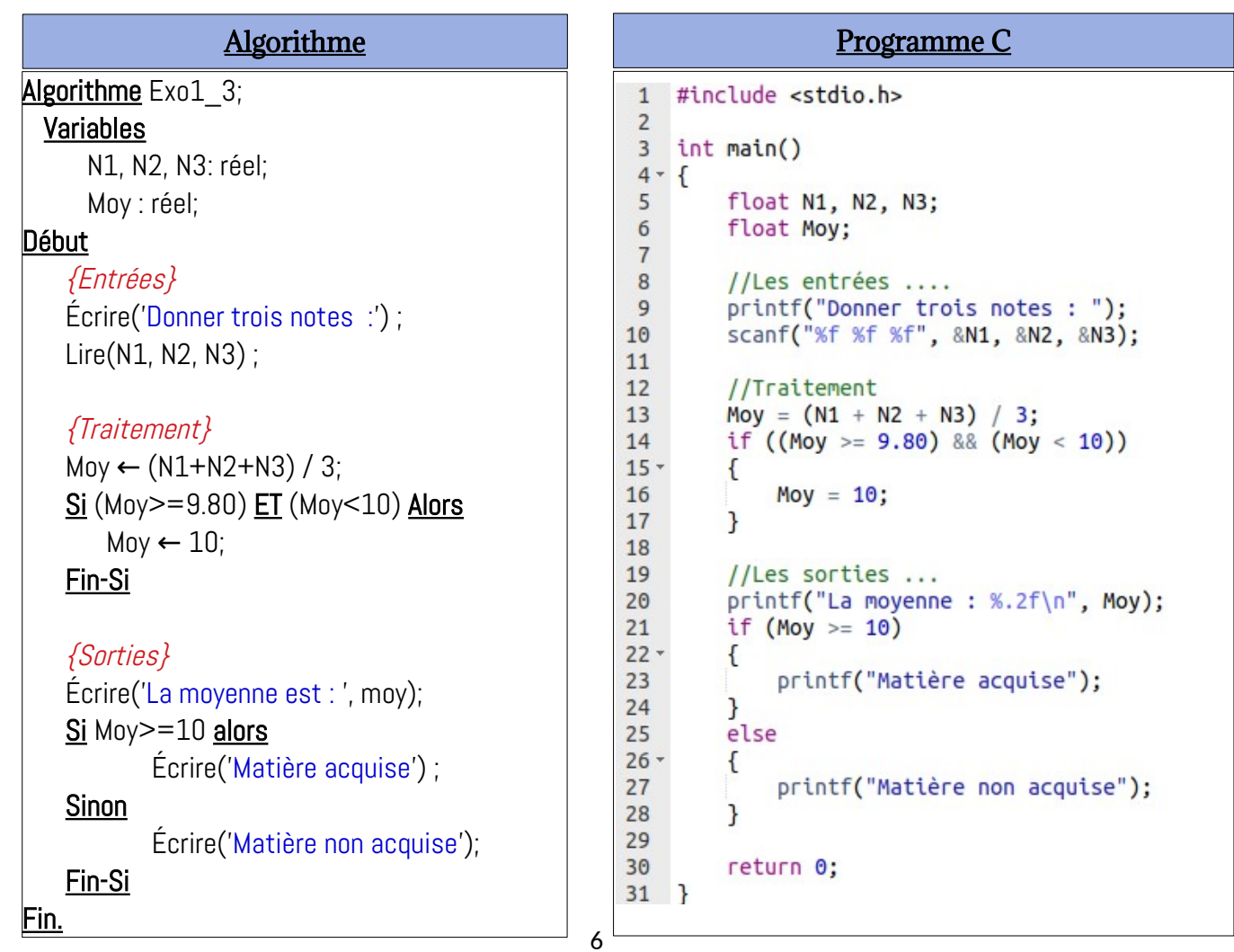

Voir le lien :<https://onlinegdb.com/kK5iXHHui>pour exécuter le programme en ligne.

#### <span id="page-6-0"></span>**4- Modifier l'algorithme**

Il faut racheter uniquement les étudiant qui ont la moyenne de la matière ≥ 9.08 et inférieure à 10 et aussi la moyenne entre N1 et N2 ≥ 10.

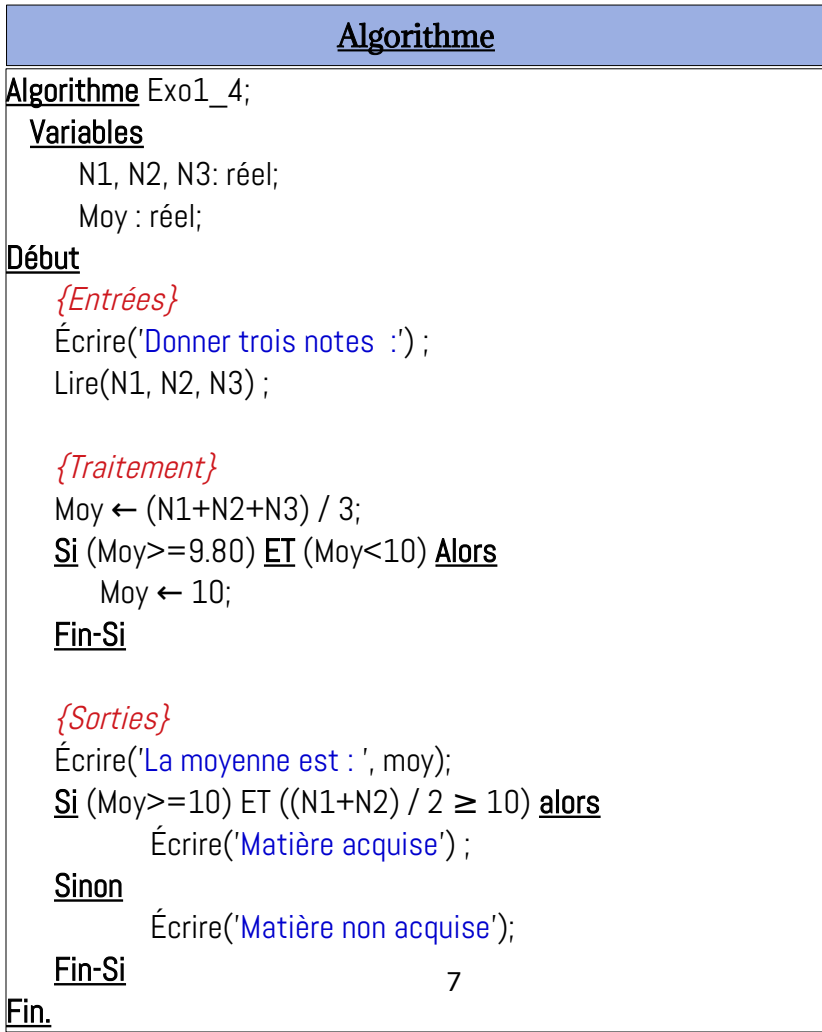

#### <span id="page-8-0"></span>**5- Organigramme de l'algorithme**

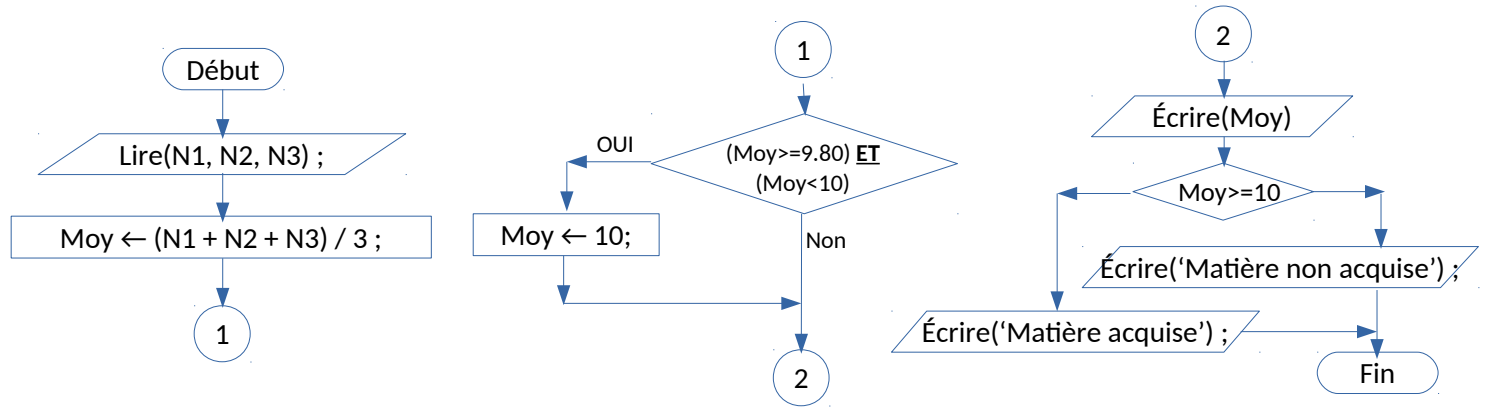

 $\left( \mathbf{1} \right)$ Dans l'organigramme précédent, nous avons utilisé les connecteur (cercle avec un N° : ) afin de lier les différentes partie, à cause de manque de l'espace. L'organigramme cidessous représente le même organigramme précédent sans les connecteurs.

On peut remplacer les instructions Lire et écrire par *Entrée* et *Sortie* comme cidessous :

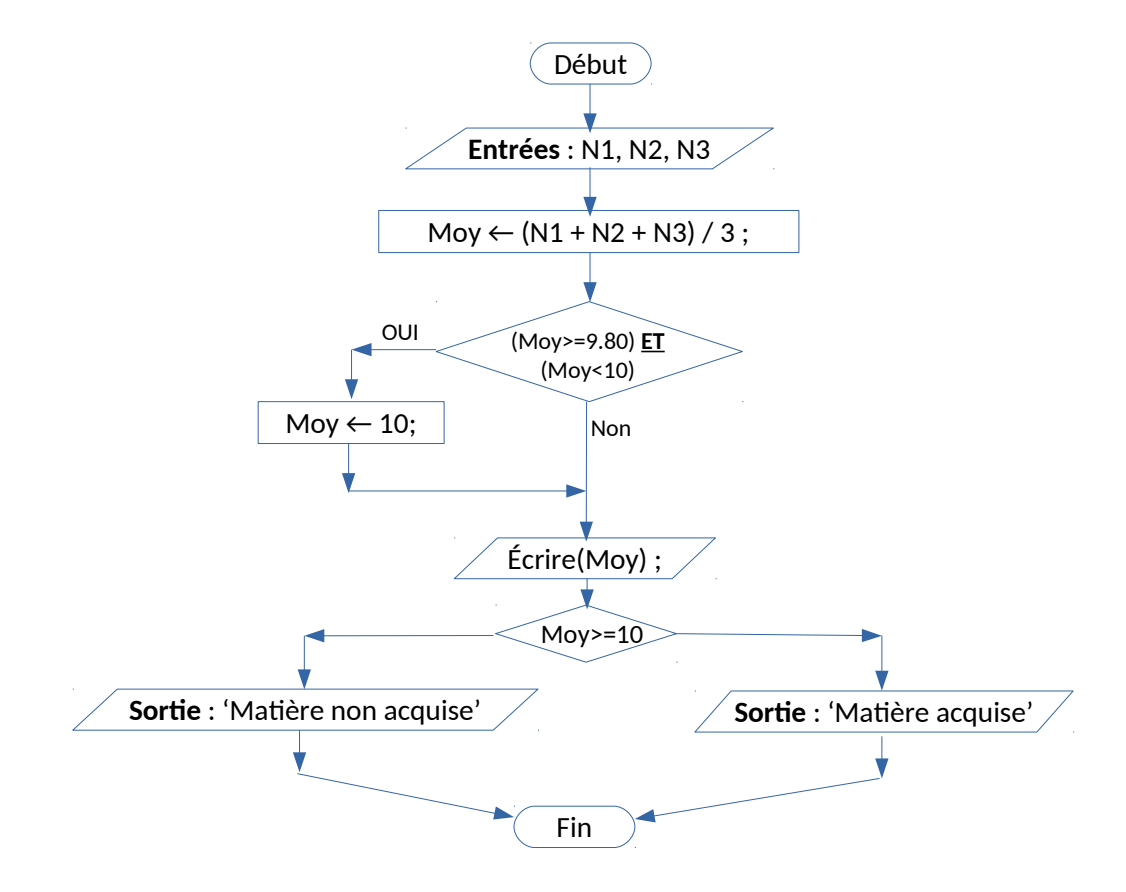

<span id="page-9-1"></span><span id="page-9-0"></span>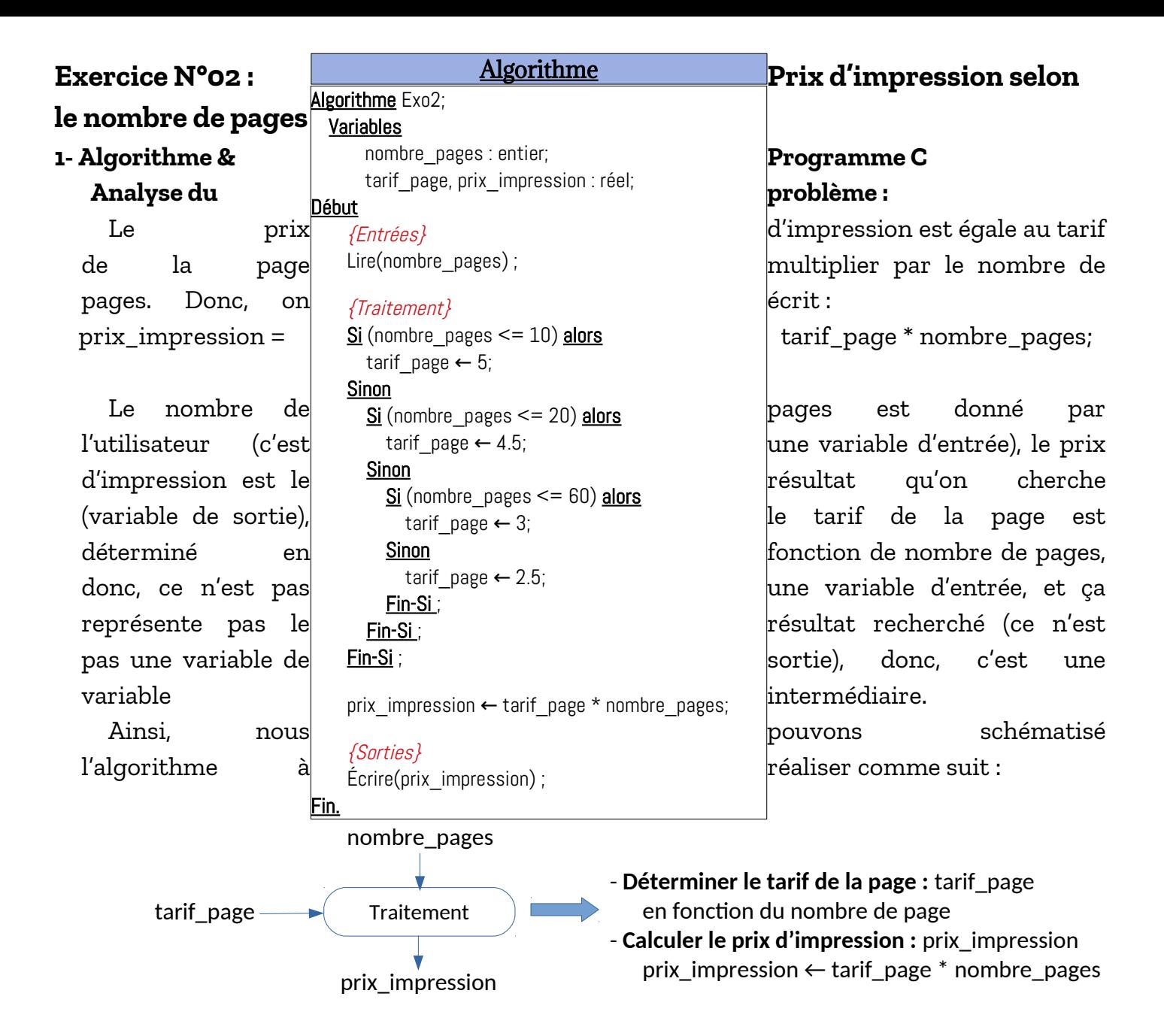

Pour déterminer le tarif de la page (tarif\_page), nous utilisons les tests alternatifs double afin d'interpréter l'énoncé de l'exercice :

a- Si nb\_pages est inférieure ou égale à 10 : 5 D.A.

b- Si nb\_page est entre 11 et 20 : 4.5 D.A.

c- Si nb\_page est entre 21 et 60 : 3 D.A.

d- Si nb\_page est supérieure à 60: 2.5 D.A.

Comme suit :

```
Si (nombre \betapages \leq = 10) alors
  tarif page \leftarrow 5;
Sinon
  Si (nombre \betapages \leq = 20) alors
      tarif page \leftarrow 4.5;
  Sinon
      Si (nombre pages \leq 60 alors
         tarif page \leftarrow 3;
       Sinon
         tarif page \leftarrow 2.5;
       Fin-Si ;
   Fin-Si ;
Fin-Si ;
```
En regroupant toute l'analyse effectuée ci-dessus, nous aurons l'algorithme et le programme PASCAL suivants :

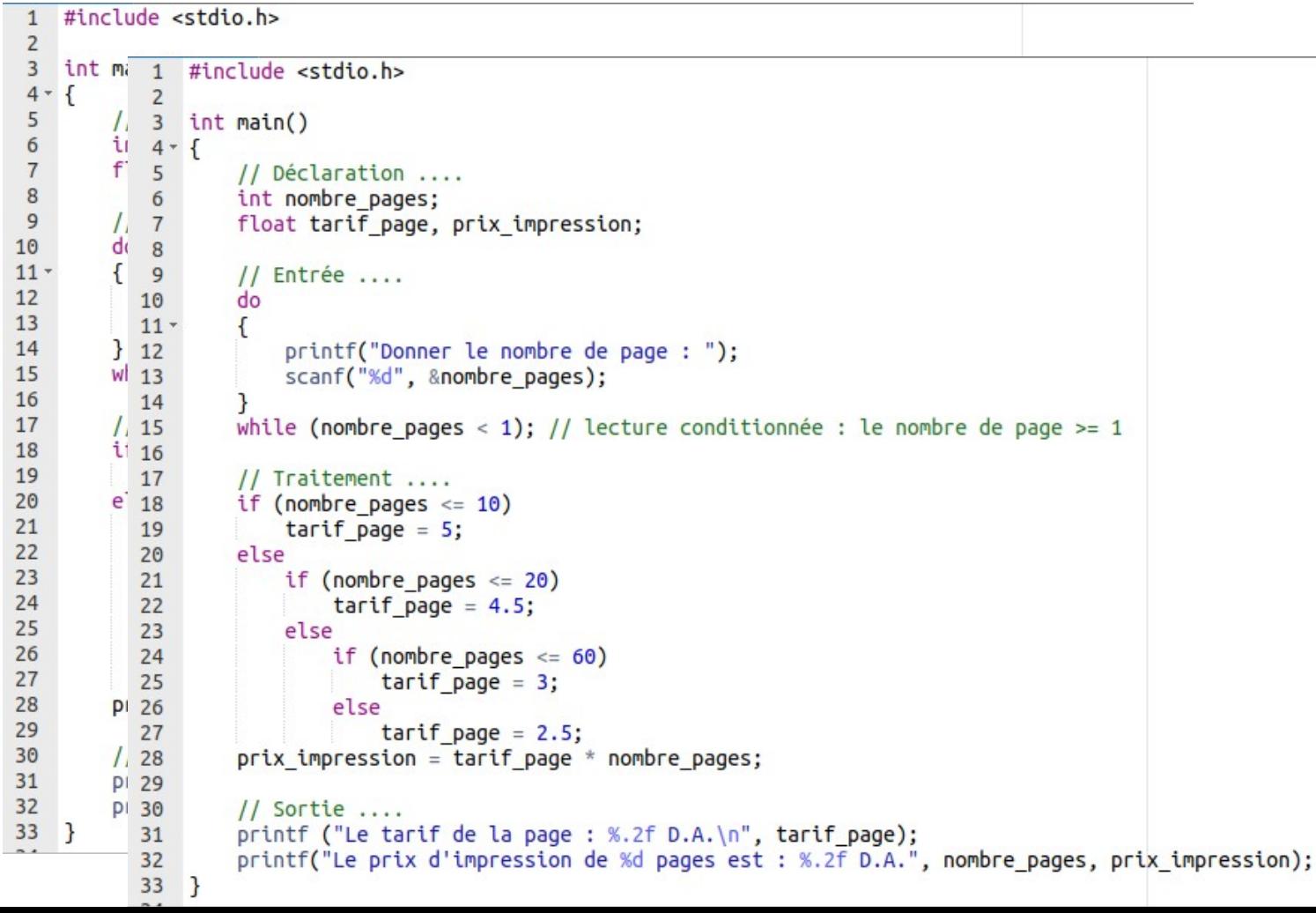

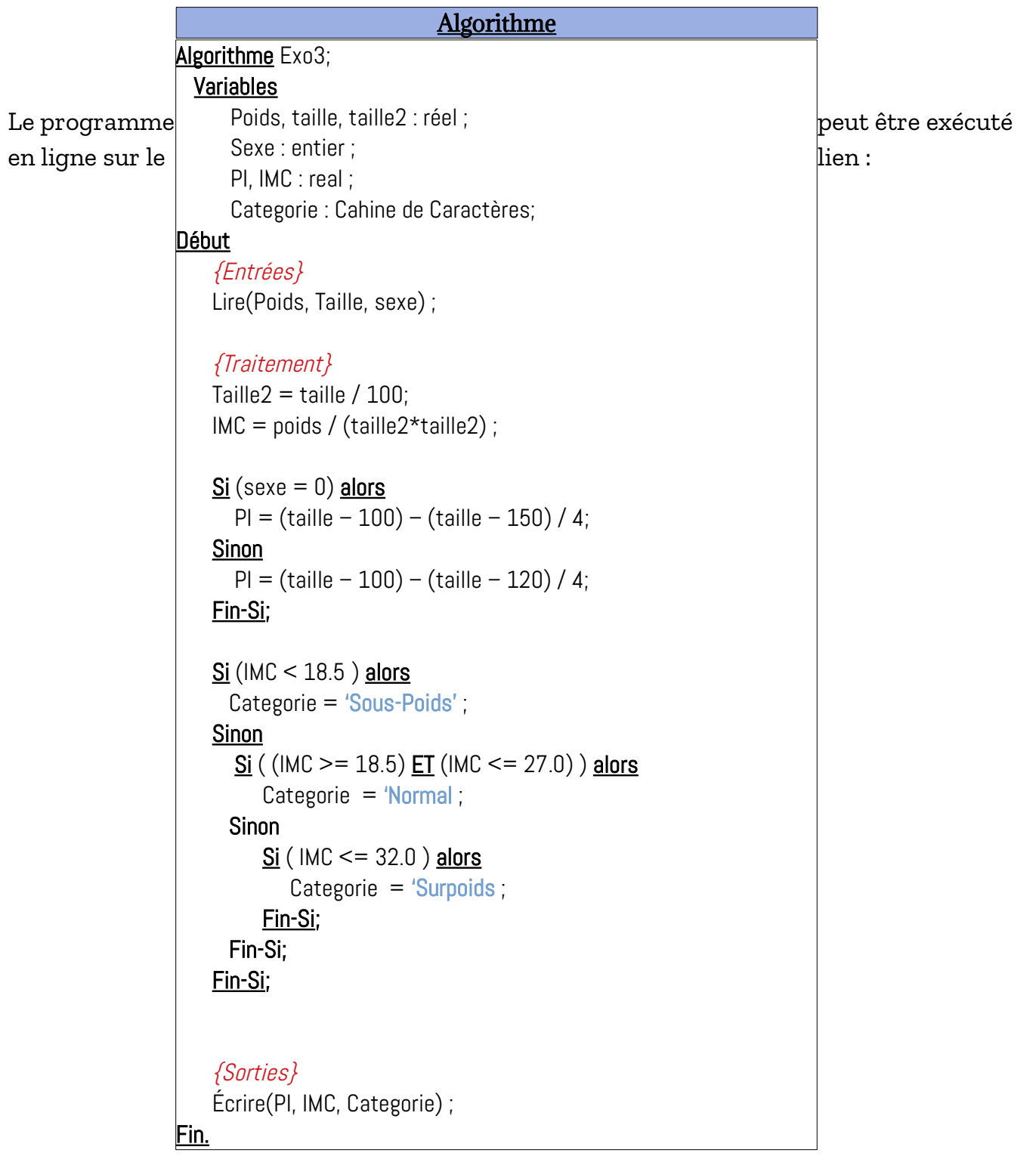

<https://onlinegdb.com/X8ajYJ3hs>

#### <span id="page-12-1"></span>**Exercice N°03 : IMC et sa catégorie**

#### <span id="page-12-0"></span>**1- Algorithme**

#### **Analyse du problème :**

On veut calculer l'IMC (Indice de Masse Corporelle) et sa catégorie (Sous-poids, Normal, Surpoids) d'une personne. Pour cela, nous devons connaître sa taille (en cm) et son poids (en kg) et son sexe. D'après l'énoncé de l'exercice, nous devons convertir taille en mètre (la variable taille2) pour calculer l'IMD, et nous devons calculer PI (poids idéal) afin de déterminer la catégorie. Le schéma suivant illustre les différents variables (entrée, traitement et sortie ) :

#### **Formules Mathématiques pour Calculer les variables intermédiaires et les variables de sortie**

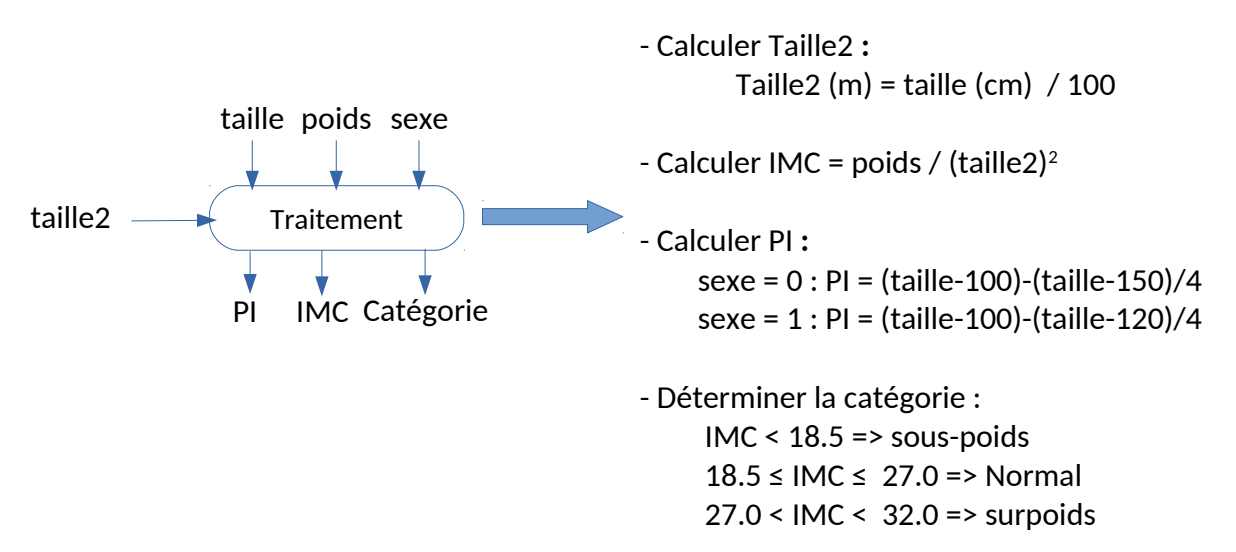

Toute les formules mathématiques deviennent des affectation, et les différents, nous utilisons les tests (si … sinon …)

```
Ainsi, la partie traitement sera comme suit :
                                                   13
                            taille2 \leftarrow taille / 100 ;
                            IMC ← poids / (taille2*taille2);
                            Si (sexe = 0) alors
                              PI ← (taille-100)-(taille-150) / 4;
                            Sinon
                              PI ← (taille-100)-(taille-120) / 4;
                            Fin-Si;
                            Si (IMC < 18.5) alors
                                  categorie \leftarrow "Sous-poids";
                            else
                               Si ((IMC>=18.5) ET (IMC<=27.0)) alors
                                   categorie \leftarrow "Normal" ;
                                Sinon
                                   Si (IMC < 32) alros
                                      categorie \leftarrow "Surpoids" ;
                                   Fin-Si;
                                Fin-Si ;
                            Fin-Si ;
```
#### **Algorithme :**

L'algorithme qui permet de calculer le prix d'impression, selon l'analyse précédent, sera comme suit :

Lien du programme en C :<https://onlinegdb.com/ErkHxsRXR>

#### **Remarque :**

*Les exercices supplémentaires seront traités par les étudiants. Si un étudiant résout un exercice, il peut voir avec l'enseignant du cours, TD ou TP pour lui vérifier sa solution.*

# Bon Courage

# $\boldsymbol{\mathcal{R}}$

# Travaillez bien.

Cours Elearning :

<https://elearning.univ-bejaia.dz/course/view.php?id=7944>

Page facebook :

<https://www.facebook.com/InitiationAlgoProgrammation/>

La chaîne Youtube :

[https://www.youtube.com/c/AlgoProgrammation1èreAnnéeTechnologie](https://www.youtube.com/c/AlgoProgrammation1%C3%A8reAnn%C3%A9eTechnologie)

La playlist sur le langage C :

<https://youtube.com/playlist?list=PLwHHAvorm5F-tL9EXDEH0miOKmAj7iUTU>

Adapté par: Redouane OUZEGGANE [rouzeggane@gmail.com](mailto:rouzeggane@gmail.com) - [redouane.ouzeggane@univ-bejaia.dz](mailto:redouane.ouzeggane@univ-bejaia.dz)